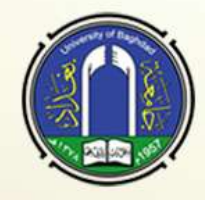

كلية الصيلالة-جامعة بغداد

شهادةمشاركة

نؤيّد مشاركة **"أ. م. د فاديو يعقوب كاظم" " كلية الصيدلة - جامعة بغداد" يف الورشة التدريبية اإللتورنيية اومووومة**

**""Utilizing video editing software to create engaging visual lectures""""**

**اليت أقيمت بتاريخ ٢٠٢٣/٦/١٥ شاكرين مشاركتتم**

أ.م.د. سومد هاشم كاظم

التعليم المستمرّ

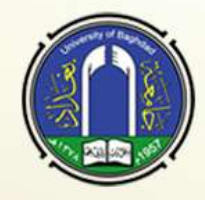

كلية الصيدلة-جامعة بغداد

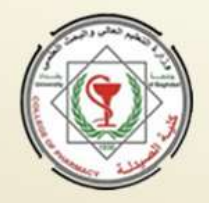

شهادة مشاركة

نؤيّد مشاركة "هاجر **ثُجَّد** سواج عزت"

**" كلية الصيدلة - جامعة بغداد"**

**يف الورشة التدريبية اإللتورنيية اومووومة**

**""Utilizing video editing software to create engaging visual lectures""""**

**اليت أقيمت بتاريخ ٢٠٢٣/٦/١٥ شاكرين مشاركتتم**

أ.م.د. سومد هاشم كاظم

التعليم المستمرّ

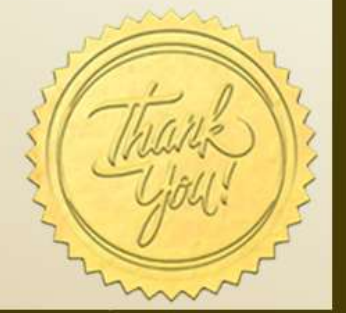

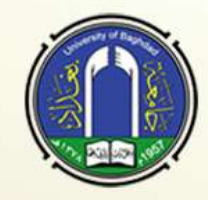

كلية الصيدلة-جامعة بغداد

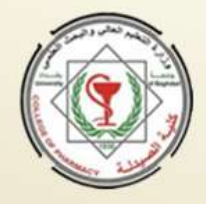

شهادة مشاركة

**يف الورشة التدريبية اإللتورنيية اومووومة ""Utilizing video editing software to create engaging visual lectures""""**

**"أ.م.د. وامر عماد دمحم"**

**" كلية الصيدلة - جامعة بغداد"**

**اليت أقيمت بتاريخ ٢٠٢٣/٦/١٥ شاكرين مشاركتتم**

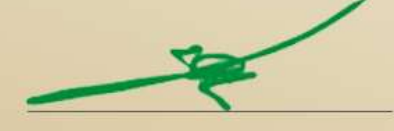

أ.م.د. سرمد هاشم كاظم العميد

التعليم المستمرّ

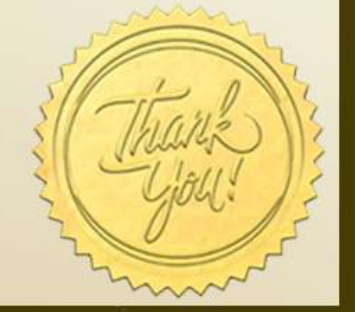

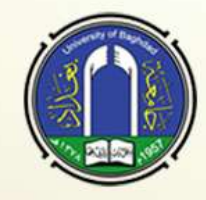

كلية الصيدلة-جامعة بغداد

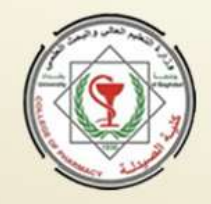

شهادةمشاركة

نؤيّد مشاركة " مُحَّد اقدام مُحَّد رضا" **" دائرة صحة بغداد الرصافة" يف الورشة التدريبية اإللتورنيية اومووومة**

**""Utilizing video editing software to create engaging visual lectures""""**

**اليت أقيمت بتاريخ ٢٠٢٣/٦/١٥ شاكرين مشاركتتم**

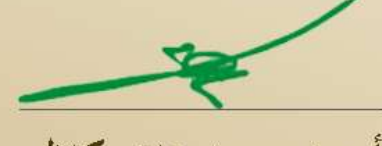

التعليم المستمرّ

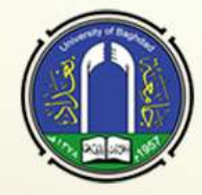

كلية الصيدلة-جامعة بغداد

شهادةمشاركة

نؤيّد مشاركة **"م. زينب عيسى جاوم"**

**" كلية الصيدلة - جامعة بغداد"**

**يف الورشة التدريبية اإللتورنيية اومووومة**

**""Utilizing video editing software to create engaging visual lectures""""**

**اليت أقيمت بتاريخ ٢٠٢٣/٦/١٥ شاكرين مشاركتتم**

أ.م.د. سرمد هاشم كاظم العميد

التعليم المستمرّ

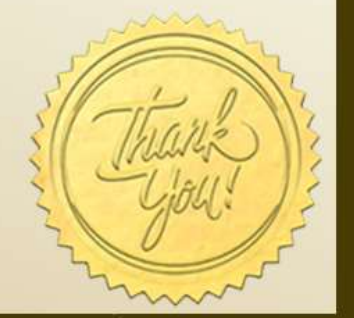

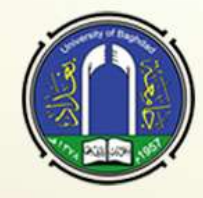

كلية الصيدلة-جامعة بغداد

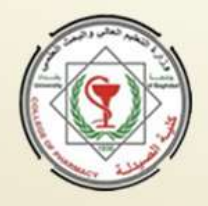

شهادةمشاركة

**"أ.م. لينا مراد توماس"**

**" كلية الصيدلة - جامعة بغداد"**

**يف الورشة التدريبية اإللتورنيية اومووومة ""Utilizing video editing software to create engaging visual lectures""""**

**اليت أقيمت بتاريخ ٢٠٢٣/٦/١٥ شاكرين مشاركتتم**

أ.م.د. سرمد هاشم كاظم

العميد

التعليم المستمرّ

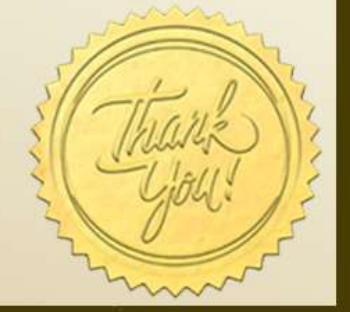

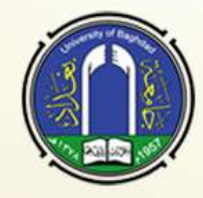

كلية الصيدلة-جامعة بغداد

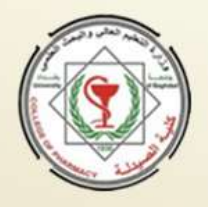

شهادة مشاركة

**" كلية الصيدلة - جامعة بغداد" يف الورشة التدريبية اإللتورنيية اومووومة**

**"مدرس مساعد رؤى انطق حيٍن"**

نؤيّد مشاركة

**""Utilizing video editing software to create engaging visual lectures""""**

**اليت أقيمت بتاريخ ٢٠٢٣/٦/١٥ شاكرين مشاركتتم**

أ.م.د. سرمد هاشم كاظم العميد

التعليم المستمرّ

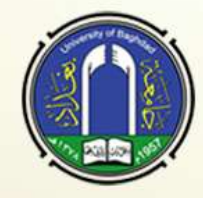

كلية الصيدلة-جامعة بغداد

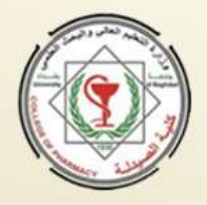

شهادةمشاركة

نؤيّد مشاركة **"الصيداليية تقى ىيثم قاوم" " اومعهد الطيب التقين/ اومنصور" يف الورشة التدريبية اإللتورنيية اومووومة**

**اليت أقيمت بتاريخ ٢٠٢٣/٦/١٥ شاكرين مشاركتتم**

التعليم المستمرّ

أ.م.د. سرمد هاشم كاظم العميد

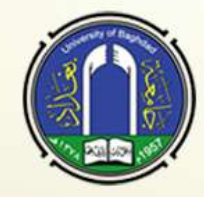

كلية الصيدلة-جامعة بغداد

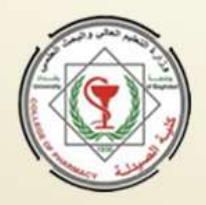

شهادة مشاركة

نؤيّد مشاركة **"م.م جيسيتا شليمون حنا" " اومركز الوطين لعالج نحبوث امراض الستري /اجلامعة اومستنصرية" يف الورشة التدريبية اإللتورنيية اومووومة**

**اليت أقيمت بتاريخ ٢٠٢٣/٦/١٥ شاكرين مشاركتتم**

التعليم المستمرّ

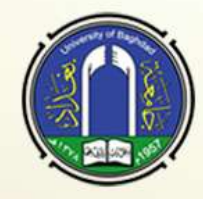

كلية الصيدلة-جامعة بغداد

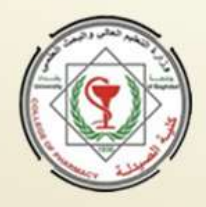

شهادة مشاركة

**يف الورشة التدريبية اإللتورنيية اومووومة ""Utilizing video editing software to create engaging visual lectures""""**

**"م. ازىار مهدي جاوم"**

**" كلية الصيدلة - جامعة بغداد"**

**اليت أقيمت بتاريخ ٢٠٢٣/٦/١٥ شاكرين مشاركتتم**

أ.م.د. سرمد هاشم كاظم

التعليم المستمرّ

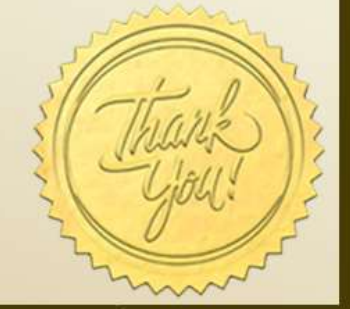

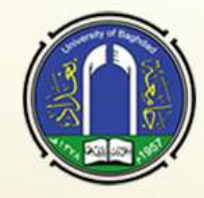

كلية الصيدلة-جامعة بغداد

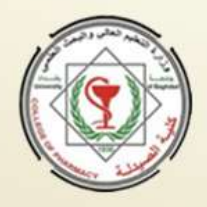

شهادة مشاركة

**"مدرس مساعد ىدى وعران حسين"**

**" كلية بغداد للعلوم الطبيو" يف الورشة التدريبية اإللتورنيية اومووومة**

**""Utilizing video editing software to create engaging visual lectures""""**

**اليت أقيمت بتاريخ ٢٠٢٣/٦/١٥ شاكرين مشاركتتم**

التعليم المستمرّ

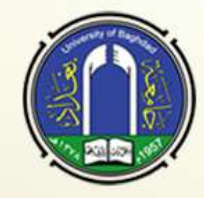

كلية الصيدلة-جامعة بغداد

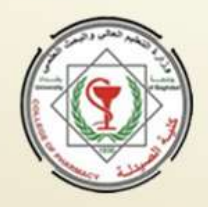

شهادة مشاركة

**"م.د.لبىن عبد الترمي صربي"**

**" كلية الصيدلة - جامعة بغداد"**

**يف الورشة التدريبية اإللتورنيية اومووومة**

**""Utilizing video editing software to create engaging visual lectures""""**

**اليت أقيمت بتاريخ ٢٠٢٣/٦/١٥ شاكرين مشاركتتم**

أ.م.د. سرمد هاشم كاظم

العميد

التعليم المستمرّ

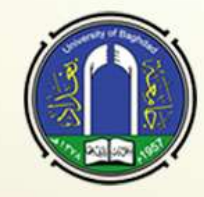

كلية الصيدلة-جامعة بغداد

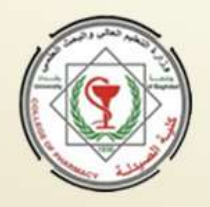

شهادة مشاركة

نؤيّد مشاركة **"م.ر.مهندوٌن زراعيٌن/صاحل مراح فرحان" " صحة اببل" يف الورشة التدريبية اإللتورنيية اومووومة**

**اليت أقيمت بتاريخ ٢٠٢٣/٦/١٥ شاكرين مشاركتتم**

أ.م.د. سرمد هاشم كاظم العميد

التعليم المستمرّ

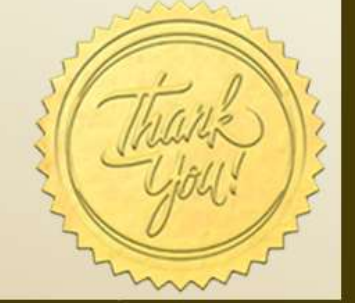

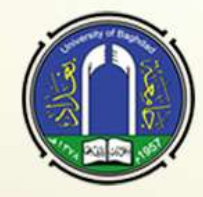

كلية الصيدلة-جامعة بغداد

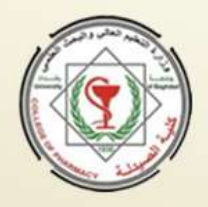

شهادة مشاركة

**"م.د.فرح قيس عبدالوىاب"**

**" كلية الصيدلة - جامعة بغداد"**

**يف الورشة التدريبية اإللتورنيية اومووومة ""Utilizing video editing software to create engaging visual lectures""""**

> **اليت أقيمت بتاريخ ٢٠٢٣/٦/١٥ شاكرين مشاركتتم**

التعليم المستمرّ

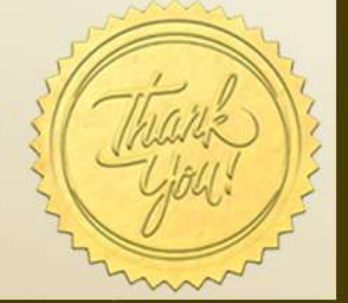

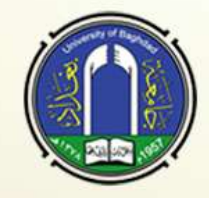

كلية الصيدلة-جامعة بغداد

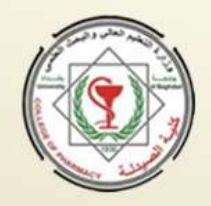

شهادة مشاركة

**يف الورشة التدريبية اإللتورنيية اومووومة ""Utilizing video editing software to create engaging visual lectures""""**

**"ا.م.تغريد يظام الدين عمر"**

**" كلية الصيدلة - جامعة بغداد"**

**اليت أقيمت بتاريخ ٢٠٢٣/٦/١٥ شاكرين مشاركتتم**

التعليم المستمرّ

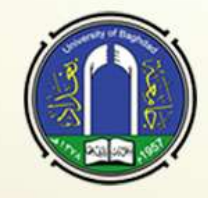

كلية الصيدلة-جامعة بغداد

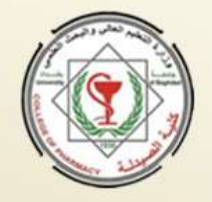

شهادة مشاركة

نؤيّد مشاركة **"أ.م.د مهند ايور رديف" " كلية الصيدلة - جامعة تتريت"** في الورشة التدريبية الإلكترونية الموسومة

**""Utilizing video editing software to create engaging visual lectures""""**

**اليت أقيمت بتاريخ ٢٠٢٣/٦/١٥ شاكرين مشاركتتم**

التعليم المستمرّ

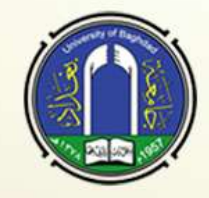

كلية الصيدلة-جامعة بغداد

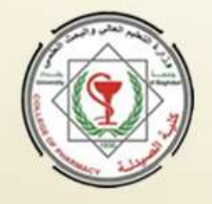

شهادة مشاركة

نؤيّد مشاركة **"م.د يبأ دمحم ابراىيم" " كلية الصيدلة - جامعة بغداد"**

**يف الورشة التدريبية اإللتورنيية اومووومة**

**""Utilizing video editing software to create engaging visual lectures""""**

**اليت أقيمت بتاريخ ٢٠٢٣/٦/١٥ شاكرين مشاركتتم**

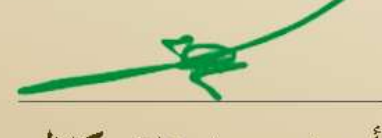

التعليم المستمرّ

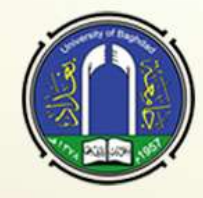

كلية الصيدلة-جامعة بغداد

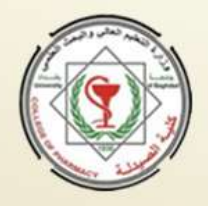

شهادة مشاركة

**يف الورشة التدريبية اإللتورنيية اومووومة ""Utilizing video editing software to create engaging visual lectures""""**

**"م. نفاء عبداالمًن عباس"**

**" كلية الصيدلة - جامعة بغداد"**

**اليت أقيمت بتاريخ ٢٠٢٣/٦/١٥ شاكرين مشاركتتم**

أ.م.د. سرمد هاشم كاظم

التعليم المستمرّ

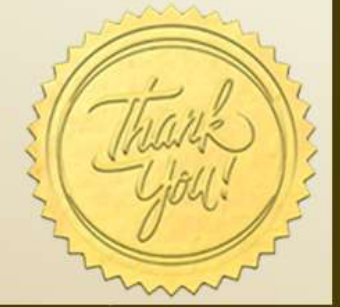

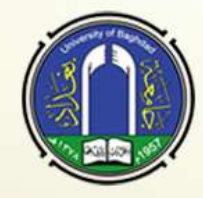

كلية الصيدلة-جامعة بغداد

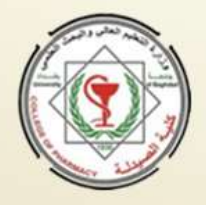

شهادةمشاركة

نؤيّد مشاركة **"ا.م. فاديو اثمرأمحد" " كلية الصيدلة - جامعة بغداد" يف الورشة التدريبية اإللتورنيية اومووومة**

**اليت أقيمت بتاريخ ٢٠٢٣/٦/١٥ شاكرين مشاركتتم**

أ.م.د. سرمد هاشم كاظم

التعليم المستمرّ

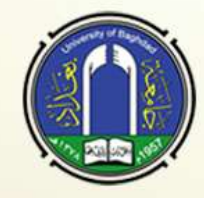

كلية الصيدلة-جامعة بغداد

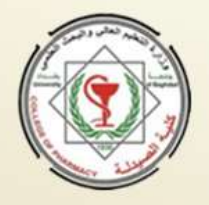

شهادة مشاركة

نؤيّد مشاركة **"م.د. صفا اثئر فليح علي احلمداين" " كلية الصيدلة - جامعة بغداد" يف الورشة التدريبية اإللتورنيية اومووومة**

**اليت أقيمت بتاريخ ٢٠٢٣/٦/١٥ شاكرين مشاركتتم**

أ.م.د. سرمد هاشم كاظم العميد

التعليم المستمرّ

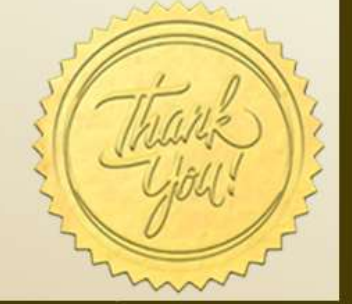

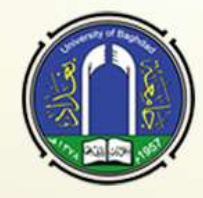

كلية الصيدلة-جامعة بغداد

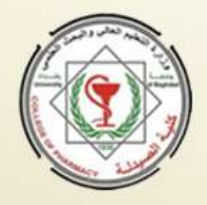

شهادة مشاركة

**"م.د اوتربق حسٌن انصر"**

**" كلية الصيدلة-جامعة كربالء"**

**يف الورشة التدريبية اإللتورنيية اومووومة ""Utilizing video editing software to create engaging visual lectures""""**

> **اليت أقيمت بتاريخ ٢٠٢٣/٦/١٥ شاكرين مشاركتتم**

أ.م.د. سرمد هاشم كاظم

التعليم المستمرّ

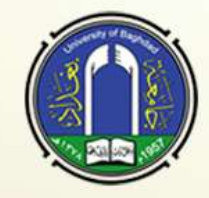

كلية الصيدلة-جامعة بغداد

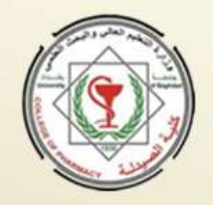

شهادة مشاركة

**يف الورشة التدريبية اإللتورنيية اومووومة ""Utilizing video editing software to create engaging visual lectures""""**

**"صفا رمسي مهدي الركايب"**

**" كلية الصيدلة - جامعة بغداد"**

**اليت أقيمت بتاريخ ٢٠٢٣/٦/١٥ شاكرين مشاركتتم**

التعليم المستمرّ

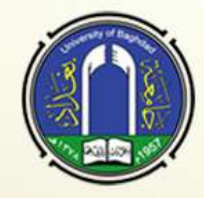

كلية الصيدلة-جامعة بغداد

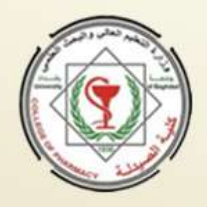

شهادة مشاركة

**"االوتاذ د.شذى حسٌن علي"**

**" كلية الصيدلة - جامعة بغداد" يف الورشة التدريبية اإللتورنيية اومووومة**

**""Utilizing video editing software to create engaging visual lectures""""**

**اليت أقيمت بتاريخ ٢٠٢٣/٦/١٥ شاكرين مشاركتتم**

التعليم المستمرّ

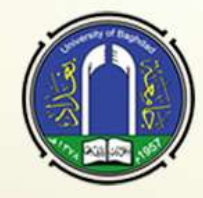

كلية الصيدلة-جامعة بغداد

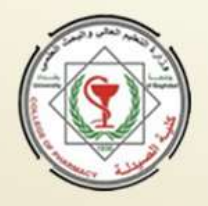

شهادة مشاركة

نؤيّد مشاركة **"ا.م.د وليمة ولطان ولمان" " كلية الصيدلة - جامعة بغداد" يف الورشة التدريبية اإللتورنيية اومووومة**

**اليت أقيمت بتاريخ ٢٠٢٣/٦/١٥ شاكرين مشاركتتم**

التعليم المستمرّ

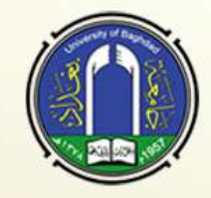

كلية الصيدلة-جامعة بغداد

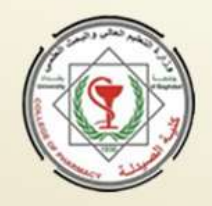

شهادة مشاركة

**يف الورشة التدريبية اإللتورنيية اومووومة ""Utilizing video editing software to create engaging visual lectures""""**

**"مدرس مساعد ىدى كرمي امحد"**

**" كلية الصيدلة - جامعة بغداد"**

**اليت أقيمت بتاريخ ٢٠٢٣/٦/١٥ شاكرين مشاركتتم**

التعليم المستمرّ

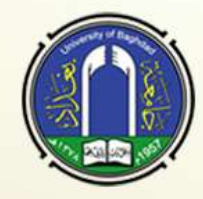

كلية الصيدلة-جامعة بغداد

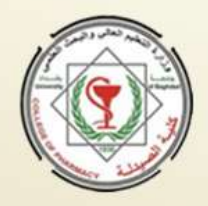

شهادة مشاركة

**"زىراء عبداالمًن كيطان"**

نؤيّد مشاركة

**" كلية الصيدلة - جامعة بغداد" يف الورشة التدريبية اإللتورنيية اومووومة**

**""Utilizing video editing software to create engaging visual lectures""""**

**اليت أقيمت بتاريخ ٢٠٢٣/٦/١٥ شاكرين مشاركتتم**

التعليم المستمرّ

أ.م.د. سرمد هاشم كاظم العميد

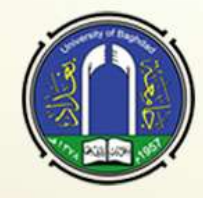

كلية الصيدلة-جامعة بغداد

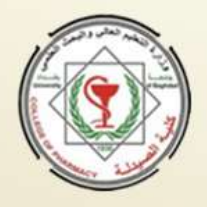

شهادةمشاركة

**يف الورشة التدريبية اإللتورنيية اومووومة ""Utilizing video editing software to create engaging visual lectures""""**

**"م.د جنان عبد الرزاق فتاح"**

**" كلية الصيدلة - جامعة بغداد"**

**اليت أقيمت بتاريخ ٢٠٢٣/٦/١٥ شاكرين مشاركتتم**

التعليم المستمرّ

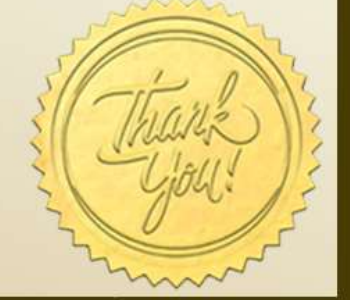

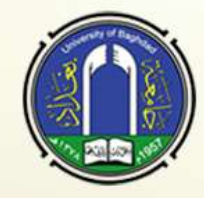

كلية الصيدلة-جامعة بغداد

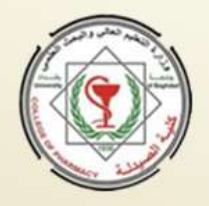

شهادة مشاركة

نؤيّد مشاركة **"م.م. رول عبد السالم فرج محود" " كلية الوربية ابن اهليثم للعلوم الصرفة" يف الورشة التدريبية اإللتورنيية اومووومة**

**اليت أقيمت بتاريخ ٢٠٢٣/٦/١٥ شاكرين مشاركتتم**

أ.م.د. سرمد هاشم كاظم العميد

التعليم المستمرّ

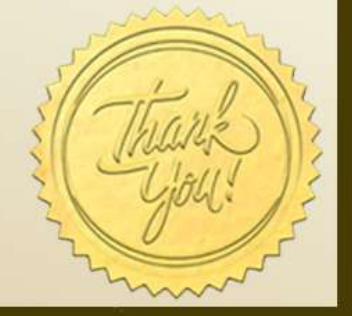

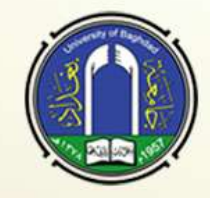

كلية الصيدلة-جامعة بغداد

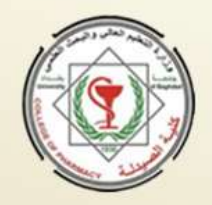

شهادة مشاركة

**يف الورشة التدريبية اإللتورنيية اومووومة ""Utilizing video editing software to create engaging visual lectures""""**

**"م. م. دعاء امحد علوان"**

**" كلية اومصطفى اجلامعة"**

**اليت أقيمت بتاريخ ٢٠٢٣/٦/١٥**

**شاكرين مشاركتتم**

التعليم المستمرّ

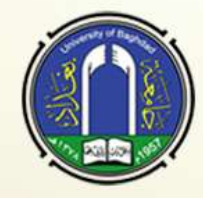

كلية الصيدلة-جامعة بغداد

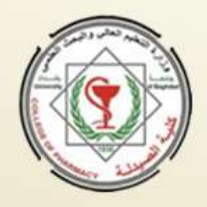

شهادة مشاركة

**"م. م. يور امًن حنون"**

**" اجلامعة اومستنصرية"**

**يف الورشة التدريبية اإللتورنيية اومووومة ""Utilizing video editing software to create engaging visual lectures""""**

> **اليت أقيمت بتاريخ ٢٠٢٣/٦/١٥ شاكرين مشاركتتم**

التعليم المستمرّ

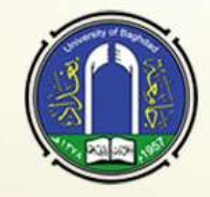

كلية الصيدلة-جامعة بغداد

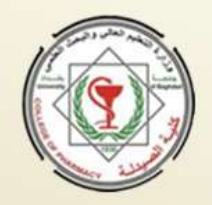

شهادة مشاركة

**"ا. م. د. ىناء عادل عمر" " معهد الطيب التقين بغداد" يف الورشة التدريبية اإللتورنيية اومووومة**

**""Utilizing video editing software to create engaging visual lectures""""**

**اليت أقيمت بتاريخ ٢٠٢٣/٦/١٥**

**شاكرين مشاركتتم**

التعليم المستمرّ

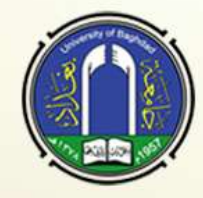

كلية الصيدلة-جامعة بغداد

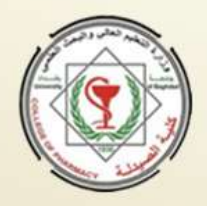

شهادةمشاركة

**يف الورشة التدريبية اإللتورنيية اومووومة ""Utilizing video editing software to create engaging visual lectures""""**

**"م.م عبًن كاظم مجعة"**

**" كلية الصيدلة - جامعة بغداد"**

**اليت أقيمت بتاريخ ٢٠٢٣/٦/١٥ شاكرين مشاركتتم**

أ.م.د. سرمد هاشم كاظم

التعليم المستمرّ

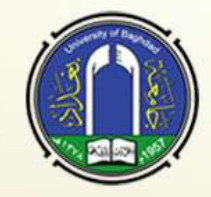

كلية الصيدلة-جامعة بغداد

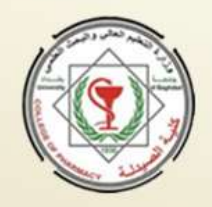

شهادة مشاركة

**"م.م.مقداد مخيس عبد خليفو" " كلية الوربية للعلوم الصرفة ابن اهليثم - جامعة بغداد" يف الورشة التدريبية اإللتورنيية اومووومة**

**""Utilizing video editing software to create engaging visual lectures""""**

**اليت أقيمت بتاريخ ٢٠٢٣/٦/١٥ شاكرين مشاركتتم**

التعليم المستمرّ

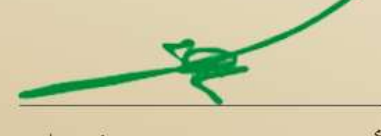

أ.م.د. سرمد هاشم كاظم العميد

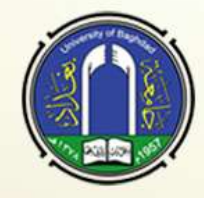

كلية الصيدلة-جامعة بغداد

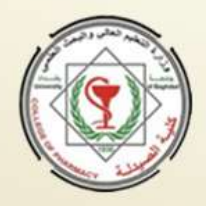

شهادة مشاركة

**"م.م زينب صبحي مصطفى"**

**" كلية الوربية ابن اهليثم للعلوم الصرفة" يف الورشة التدريبية اإللتورنيية اومووومة**

**""Utilizing video editing software to create engaging visual lectures""""**

**اليت أقيمت بتاريخ ٢٠٢٣/٦/١٥ شاكرين مشاركتتم**

أ.م.د. سرمد هاشم كاظم العميد

التعليم المستمرّ

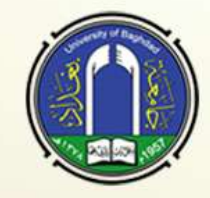

كلية الصيدلة-جامعة بغداد

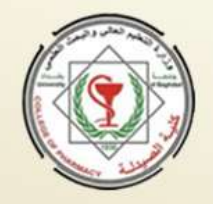

شهادة مشاركة

نؤيّد مشاركة **"م.م. مرنه عبد التاظم محيدي"**

## **" اجلامعة العراقية" يف الورشة التدريبية اإللتورنيية اومووومة**

**""Utilizing video editing software to create engaging visual lectures""""**

**اليت أقيمت بتاريخ ٢٠٢٣/٦/١٥**

**شاكرين مشاركتتم**

التعليم المستمرّ

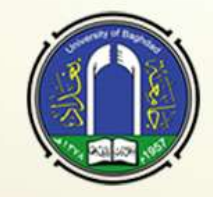

كلية الصيدلة-جامعة بغداد

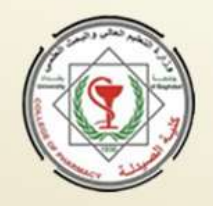

شهادة مشاركة

نؤيّد مشاركة **"م.م غفران عالء دمحم رضا" " كلية الوربية للعلوم الصرفة ابن اهليثم/جامعة بغداد" يف الورشة التدريبية اإللتورنيية اومووومة**

**اليت أقيمت بتاريخ ٢٠٢٣/٦/١٥ شاكرين مشاركتتم**

التعليم المستمرّ

أ.م.د. سرمد هاشم كاظم العميد

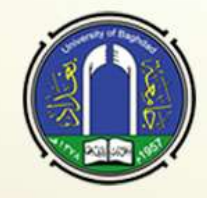

كلية الصيدلة-جامعة بغداد

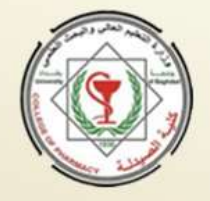

شهادة مشاركة

**"م. م. نليد رعد طالب" " كلية الوربية للعلوم الصرفة/ ابن اهليثم" يف الورشة التدريبية اإللتورنيية اومووومة**

**""Utilizing video editing software to create engaging visual lectures""""**

**اليت أقيمت بتاريخ ٢٠٢٣/٦/١٥ شاكرين مشاركتتم**

التعليم المستمرّ

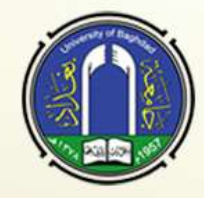

كلية الصيدلة-جامعة بغداد

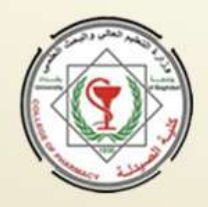

شهادةمشاركة

**" كلية الصيدلة- جامعة تتريت"** في الورشة التدريبية الإلكترونية الموسومة

**"مدرس شيماء صاحل خضر"**

**""Utilizing video editing software to create engaging visual lectures""""**

**اليت أقيمت بتاريخ ٢٠٢٣/٦/١٥ شاكرين مشاركتتم**

التعليم المستمرّ

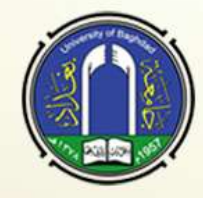

كلية الصيدلة-جامعة بغداد

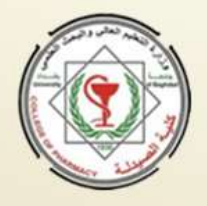

شهادة مشاركة

**"م. شهد علي حسٌن بدر" " كلية الوربية ابن اهليثم للعلوم الصرفة" يف الورشة التدريبية اإللتورنيية اومووومة**

**""Utilizing video editing software to create engaging visual lectures""""**

**اليت أقيمت بتاريخ ٢٠٢٣/٦/١٥ شاكرين مشاركتتم**

التعليم المستمرّ

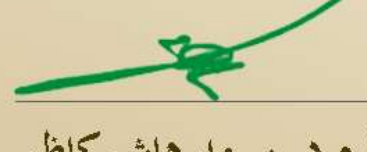

أ.م.د. سرمد هاشم كاظم العميد

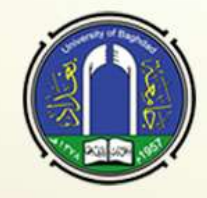

كلية الصيدلة-جامعة بغداد

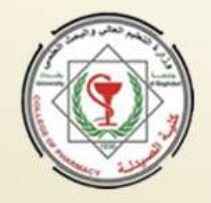

شهادة مشاركة

نؤيّد مشاركة **"صبا ىاشم مجيل دىش" " كلية الوربية ابن اهليثم للعلوم الصرفة" يف الورشة التدريبية اإللتورنيية اومووومة**

**اليت أقيمت بتاريخ ٢٠٢٣/٦/١٥ شاكرين مشاركتتم**

أ.م.د. سرمد هاشم كاظم العميد

التعليم المستمرّ

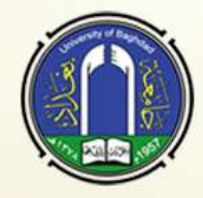

كلية الصيدلة-جامعة بغداد

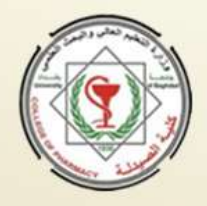

شهادةمشاركة

نؤيّد مشاركة **"م.م طيبة فارس ىادي" " كلية الوربية للعلوم الصرفة ابن اهليثم" يف الورشة التدريبية اإللتورنيية اومووومة**

**اليت أقيمت بتاريخ ٢٠٢٣/٦/١٥ شاكرين مشاركتتم**

التعليم المستمرّ

أ.م.د. سرمد هاشم كاظم

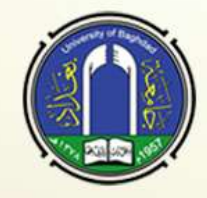

كلية الصيدلة-جامعة بغداد

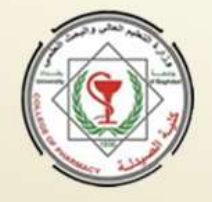

شهادة مشاركة

**"م.م. ومياء غاني فجر" " كلية الصيدلة-اجلامعة اومستنصرية"**

في الورشة التدريبية الإلكترونية الموسومة

**""Utilizing video editing software to create engaging visual lectures""""**

**اليت أقيمت بتاريخ ٢٠٢٣/٦/١٥ شاكرين مشاركتتم**

التعليم المستمرّ

أ.م.د. سرمد هاشم كاظم

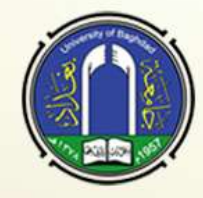

كلية الصيدلة-جامعة بغداد

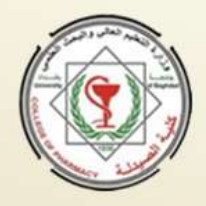

شهادةمشاركة

**"امحد اثبت جبار علي"**

**" كلية الوربية االواوية"**

**يف الورشة التدريبية اإللتورنيية اومووومة ""Utilizing video editing software to create engaging visual lectures""""**

> **اليت أقيمت بتاريخ ٢٠٢٣/٦/١٥ شاكرين مشاركتتم**

التعليم المستمرّ

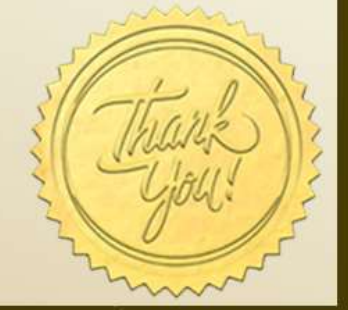

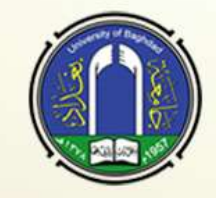

كلية الصيدلة-جامعة بغداد

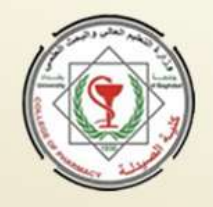

شهادة مشاركة

نؤيّد مشاركة **"عمر عبد احلسٌن حاجم )مدرس مساعد(" " كلية الطب- اجلامعة اومستنصرية" يف الورشة التدريبية اإللتورنيية اومووومة**

**اليت أقيمت بتاريخ ٢٠٢٣/٦/١٥ شاكرين مشاركتتم**

أ.م.د. سرمد هاشم كاظم العميد

التعليم المستمرّ

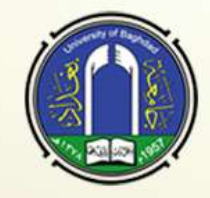

كلية الصيدلة-جامعة بغداد

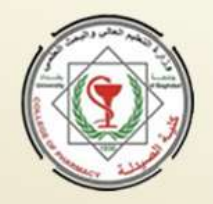

شهادة مشاركة

**"ميس عالء الدين غامن" " جامعة بغداد كلية الوربية للعلوم الصرفة ابن اهليثم" يف الورشة التدريبية اإللتورنيية اومووومة**

**""Utilizing video editing software to create engaging visual lectures""""**

**اليت أقيمت بتاريخ ٢٠٢٣/٦/١٥**

**شاكرين مشاركتتم**

التعليم المستمرّ

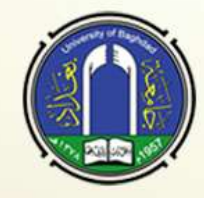

كلية الصيدلة-جامعة بغداد

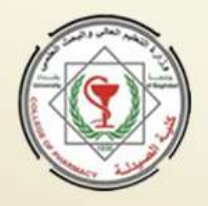

شهادة مشاركة

نؤيّد مشاركة **"م. م يور عطاهللا أيوب خلف" " جامعة اوموصل \_كلية الوربية األواوية" يف الورشة التدريبية اإللتورنيية اومووومة**

**اليت أقيمت بتاريخ ٢٠٢٣/٦/١٥ شاكرين مشاركتتم**

أ.م.د. سرمد هاشم كاظم

التعليم المستمرّ

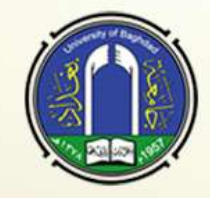

كلية الصيدلة-جامعة بغداد

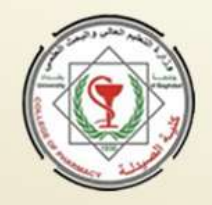

شهادة مشاركة

**" كلية العلوم- جامعة كربالء" يف الورشة التدريبية اإللتورنيية اومووومة**

**م.م علي حممود ريشان" "**

**""Utilizing video editing software to create engaging visual lectures""""**

**اليت أقيمت بتاريخ ٢٠٢٣/٦/١٥ شاكرين مشاركتتم**

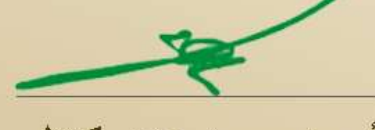

التعليم المستمرّ

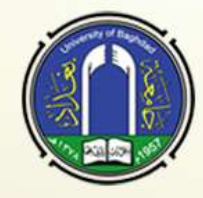

كلية الصيدلة-جامعة بغداد

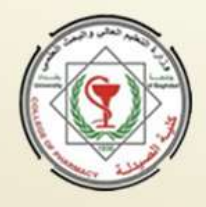

شهادةمشاركة

**"إميان رمزي دمحم"**

نؤيّد مشاركة

**" كلية النور اجلامعة"**

**يف الورشة التدريبية اإللتورنيية اومووومة ""Utilizing video editing software to create engaging visual lectures""""**

> **اليت أقيمت بتاريخ ٢٠٢٣/٦/١٥ شاكرين مشاركتتم**

التعليم المستمرّ

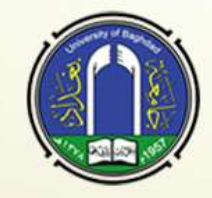

كلية الصيدلة-جامعة بغداد

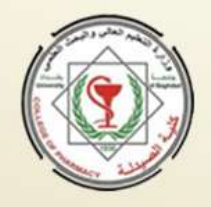

شهادة مشاركة

نؤيّد مشاركة **"شيماء دمحمطاىر مهيدي مدرس مساعد" " جامعو اوموصل كلية الوربيو االواويو" يف الورشة التدريبية اإللتورنيية اومووومة**

**اليت أقيمت بتاريخ ٢٠٢٣/٦/١٥**

**شاكرين مشاركتتم**

التعليم المستمرّ

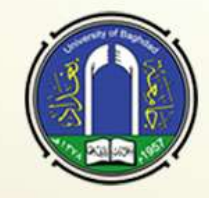

كلية الصيدلة-جامعة بغداد

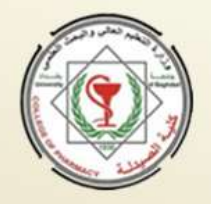

شهادةمشاركة

**م.م اوراء راضي خضًن فيصل" " " جامعة بغداد/ كلية الوربية للعلوم الصرفة ابن اهليثم"**

في الورشة التدريبية الإلكترونية الموسومة

**""Utilizing video editing software to create engaging visual lectures""""**

**اليت أقيمت بتاريخ ٢٠٢٣/٦/١٥**

**شاكرين مشاركتتم**

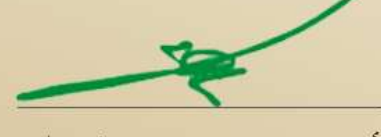

أ.م.د. سرمد هاشم كاظم العميد

التعليم المستمرّ

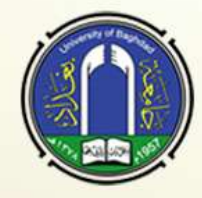

كلية الصيدلة-جامعة بغداد

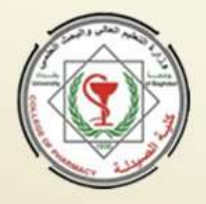

شهادة مشاركة

نؤيّد مشاركة **"م.م فاطمة يشوان يذير" " كلية الوربية االواوية- جامعة اوموصل" يف الورشة التدريبية اإللتورنيية اومووومة**

**""Utilizing video editing software to create engaging visual lectures""""**

**اليت أقيمت بتاريخ ٢٠٢٣/٦/١٥ شاكرين مشاركتتم**

أ.م.د. سرمد هاشم كاظم

التعليم المستمرّ

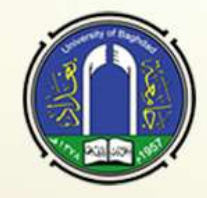

كلية الصيدلة-جامعة بغداد

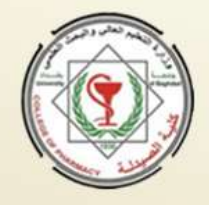

شهادة مشاركة

نؤيّد مشاركة **"غيداء وليمان محيد"**

**" كلية الصيدلة اجلامعة اومستنصرية"**

**يف الورشة التدريبية اإللتورنيية اومووومة**

**""Utilizing video editing software to create engaging visual lectures""""**

**اليت أقيمت بتاريخ ٢٠٢٣/٦/١٥ شاكرين مشاركتتم**

التعليم المستمرّ

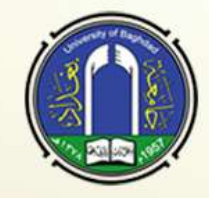

كلية الصيدلة-جامعة بغداد

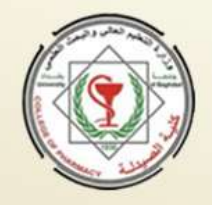

شهادة مشاركة

**"م.م ميسون يصر فرحان عبدهللا" " جامعة بغداد كلية الوربية ابن اهليثم" يف الورشة التدريبية اإللتورنيية اومووومة**

**""Utilizing video editing software to create engaging visual lectures""""**

**اليت أقيمت بتاريخ ٢٠٢٣/٦/١٥**

**شاكرين مشاركتتم**

أ.م.د. سرمد هاشم كاظم العميد

التعليم المستمرّ

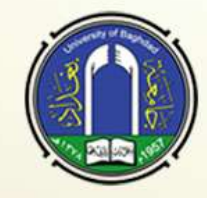

كلية الصيدلة-جامعة بغداد

شهادة مشاركة

نؤيّد مشاركة **"مدرس مساعد بسمو عادل قادرعلي" " كلية الوربية االواوية /علو احلياة" يف الورشة التدريبية اإللتورنيية اومووومة**

**اليت أقيمت بتاريخ ٢٠٢٣/٦/١٥ شاكرين مشاركتتم**

أ.م.د. سرمد هاشم كاظم العميد

التعليم المستمرّ

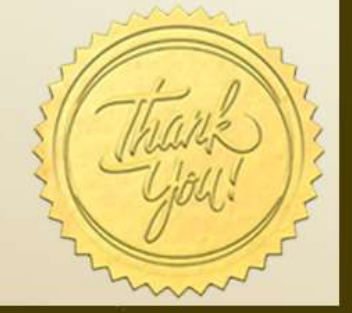